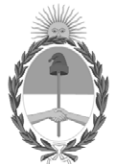

# **República Argentina - Poder Ejecutivo Nacional**

Las Malvinas son argentinas

# **Anexo**

**Número: IF-2022-56827592-APN-UGA#SAE** 

# IF-2022-56827592-APN-UGA#SAE CIUDAD DE BUENOS AIRES<br>CIUDAD DE BUENOS AIRES<br>Lunes 6 de Junio de 2022

**Referencia:** Anexo Resolución SAE s/cooperaciones técnicas no reembolsables y donaciones

ANEXO

# PROCEDIMIENTO PARA LA OBTENCIÓN DE FINANCIAMIENTO Y SEGUIMIENTO DE COOPERACIONES TÉCNICAS NO REEMBOLSABLES Y DONACIONES CON ORGANISMOS INTERNACIONALES DE CRÉDITO Y/O DE ASISTENCIA TÉCNICA

# **A) INSTRUCTIVO**

## **ETAPA 1: TRAMITACIÓN**

#### **PASO 1: Solicitud de gestión**

1.1.1. La entidad o jurisdicción solicitante deberá dirigir una Nota formulario - generado a través del sistema de Gestión Documental Electrónica (GDE), según corresponda- al Secretario de Asuntos Estratégicos de la Presidencia de la Nación suscripta por la máxima autoridad del Organismo Solicitante, requiriendo el financiamiento de una CTNR o Donación (Nota de Solicitud).

1.1. 2. Dicha Nota formulario de Solicitud deberá consignar la siguiente información:

- a. Nombre del programa o proyecto a ser financiado por la CTNR o Donación.
- b. Organismo Beneficiario (Entidad o jurisdicción solicitante)
- c. Organismo Ejecutor (Entidad responsable de la ejecución financiero-administrativa del programa o proyecto).
- d. Objetivo general y objetivos específicos del programa o proyecto.
- e. Monto del financiamiento externo solicitado y monto del aporte local u otros/s si hubiere.

f. Plazo de ejecución.

1.1.3. La Nota Formulario de Solicitud deberá estar acompañada de un Perfil de Proyecto, que contendrá la siguiente información:

- a. Nombre del Proyecto.
- b. Beneficiario/s del Proyecto.
- c. Modalidad (no reembolsable, donación, otras).

d. Organismo Ejecutor (deberá indicar si los recursos son administrados por un organismo internacional de crédito y/o de asistencia técnica, por la Jurisdicción Solicitante, o un tercero).

- e. Objetivo general y objetivos específicos.
- f. Ubicación geográfica.
- g. Alcance (nacional-provincial-municipal).
- h. Plazo de ejecución.
- i. Descripción de los componentes y actividades a financiar.
- j. Resultados esperados y metas.

k. Monto total máximo, identificando la fuente de financiamiento. En el caso que se encuadre en una Cooperación Técnica Regional (CTR) y no sea posible identificar el monto específico asignado a la República Argentina, la jurisdicción solicitante deberá consignar todas las referencias de dicha CTR: número, monto, países beneficiarios y la justificación del encuadre de la Cooperación Técnica en la CTR.

l. Matriz de gasto por componente o categoría de gasto.

m. En caso de corresponder, identificar la vinculación con un programa o proyecto con financiamiento externo en preparación o en ejecución; y justificar motivo por el cual no pueden utilizarse fondos del mismo préstamo.

1.1.4. La SAE a través de la Unidad de Gabinete de Asesores caratulará el expediente por el cual tramitará la solicitud recibida en el sistema GDE, vinculando los documentos descriptos precedentemente, y lo remitirá a la Subsecretaría de Relaciones Financieras Internacionales para el Desarrollo y a la Subsecretaría del Conocimiento para el Desarrollo en pase paralelo para su intervención.

#### **PASO 2: Evaluación de la solicitud de financiamiento**

1.2.1. La SSRFID evaluará la solicitud y el perfil de Proyecto, sus características y alcance, según los lineamientos de desarrollo estratégico de la Nación y emitirá opinión sobre la continuidad del trámite.

1.2.2. La SSCD se expedirá sobre la priorización del proyecto en función de los objetivos de desarrollo estratégico de la Nación y la documentación recibida.

1.2.3. La SSCD podrá requerir las aclaraciones o información, las modificaciones del proyecto a fin de su adecuación a los objetivos estratégicos y/o la documentación adicional que considere pertinentes.

En caso de considerar que el proyecto se adecua a los objetivos de desarrollo estratégico, la SSCD emitirá informe favorable y remitirá las actuaciones a la Unidad de Gabinete de Asesores de la SAE para su priorización por parte del Secretario de Asuntos Estratégicos.

1.2.4. Una vez priorizada por el Secretario de Asuntos Estratégicos, la Unidad de Gabinete de Asesores de la SAE remitirá el expediente a la SSRFID para la prosecución del trámite.

1.2.5. En caso de no ser priorizada, la SSCD comunicará los motivos a la entidad o jurisdicción solicitante, mediante informe y nota GDE. remitiendo el expediente a la Unidad de Gabinete de Asesores para su guarda temporal.

## **PASO 3: Gestión para la obtención del financiamiento**

1.3.1. En caso en que la solicitud de financiamiento sea priorizada, la SSRFID enviará una Nota - generada a través del sistema de GDE- al Organismo Internacional de Crédito y/o Asistencia Técnica que se determine, requiriendo la CTNR o Donación e indicando sus características, con copia a la jurisdicción solicitante.

#### **PASO 4: Aprobación por parte del Organismo Internacional de Crédito y/o de Asistencia Técnica**

1.4.1. La SSRFID comunicará la resolución del organismo internacional de Crédito y/o de Asistencia Técnica a la entidad o jurisdicción solicitante.

1.4.2. La SSRFID tendrá a su cargo el impulso de las actuaciones mediante las cuales tramitará el proyecto de acto administrativo aprobatorio del Modelo de Contrato de Financiamiento para la Cooperación Técnica No Reembolsable o del Modelo de Acuerdo o Convenio de Donación, según corresponda, y de su firma por parte del Organismo Internacional de Crédito y/o de Asistencia Técnica y la SECRETARÍA DE ASUNTOS ESTRATÉGICOS.

1.4.3. Una vez firmado el Convenio referido en el punto precedente, las actuaciones serán remitidas a la DPYPEESA para la registración y seguimiento de la CTNR o donación en el módulo Registro Legajo Multipropósito (RLM) del sistema de Gestión Documental Electrónica - GDE.

1.4.4. La DPYPEESA publicará la CTNR o Donación en la página de internet de la SECRETARÍA DE ASUNTOS ESTRATÉGICOS.

## **ETAPA 2: EJECUCIÓN Y SEGUIMIENTO**

#### **PASO 1: Solicitudes de tramitación de compras y contrataciones. Ejecución.**

2.1.1. Previamente al inicio de un procedimiento de compra o contratación con recursos de una CTNR o

Donación, la jurisdicción o entidad que haya solicitado y obtenido el respectivo financiamiento (Organismo Beneficiario) remitirá una Nota Formulario -generado a través del sistema de GDE de corresponder-, al Subsecretario del Conocimiento para el Desarrollo, con copia al Director de Programas y Proyectos Especiales con Enfoque Sectorial Amplio.

La Nota deberá contener, al menos, la siguiente información:

- a. Denominación de la CTNR o donación.
- b. Beneficiario/s.
- c. Monto financiado.
- d. Organismo Financiador.
- e. Breve descripción de la compra o contratación requerida.

f. Términos de Referencia adjuntos para la/s contratación/es, indicando para cada caso: título, objetivo y vinculación con los componentes/subcomponentes previstos en la CTNR o Donación, tipo de contratación del servicio de consultoría y plazo.

g. En caso, de tratarse de la contratación de un servicio de consultoría individual, citar y adjuntar el Curriculum Vitae de referencia.

h. Documentación complementaria, de corresponder.

2.1.2. La SSCD tomará conocimiento de la solicitud recibida y la cotejará con la priorización efectuada para el proyecto. De corresponder, solicitará a la DPYPEESA su registración en el módulo RLM de GDE.

En caso que la solicitud no se corresponda con la priorización, la SSCD comunicará al solicitante y a la DPYPESA tal circunstancia.

2.1.3. En caso de que la solicitud se adecue a la priorización, la SSCD la remitirá mediante el sistema de Gestión Documental Electrónica – GDE, conjuntamente con la documentación recibida a la SSRFIPD para su envío al Organismo Ejecutor de la CTNR o donación para iniciar los procesos de contratación y notificará al Organismo Beneficiario que se ha tomado registro de las actuaciones.

2.1.4. Toda contratación bajo los regímenes de locación de obra, locación de servicios y asistencias técnicas será tramitada a través del Módulo de Locación de Obras y Servicios (LOyS) del Sistema GDE.

2.1.5. En el caso que el organismo ejecutor sea un organismo multilateral de crédito o entidad no contemplada en el artículo 8 de la Ley N° 24.156, este deberá informar a la SSCD los datos y condiciones de las contrataciones efectuadas, mediante nota remitida a través de la Plataforma de Trámites a Distancia del sistema de Gestión Documental Electrónica – GDE, adjuntando copia del contrato. La SSDC remitirá dicha documentación a la DPYPEESA para su registración en el módulo RLM – GDE.

2.1.6. El Organismo Ejecutor de la CTNR o Donación informará a la SSCD, mediante nota remitida a través de TAD – GDE en un plazo de 10 días a partir de su formalización, acerca de las contrataciones formalizadas en el marco de la CTNR o Donación, monto y características del contrato celebrado, datos del adjudicatario (prestador de servicios o proveedor de bienes), con copia de los instrumentos respectivos. La SSCD remitirá a la DPYPEESA dicha información a los fines de su registración en el módulo RLM – GDE.

2.1.7. La DPYPEESA publicará los términos de referencia y/o especificaciones técnicas de las contrataciones solicitadas en la página de internet de la SECRETARÍA DE ASUNTOS ESTRATÉGICOS. La realización de los procesos de contratación con recursos de la CTNR o Donación serán responsabilidad del respectivo Organismo Ejecutor, quien deberá asegurar una asignación razonable, oportuna y eficiente de los recursos para el cumplimiento de los objetivos de la CTNR o Donación.

## **PASO 2: Seguimiento.**

2.2.1. Los organismos beneficiarios deberán reportar a la SSCD, con copia a la DPYPEESA – mediante Comunicación Oficial / Formulario generado por GDE, de corresponder, con periodicidad semestral, los avances alcanzados en el marco de cada CTNR o Donación. Se describirán los contratos firmados, acuerdos celebrados, y el progreso de los mismos. Dicho reporte deberá contener, al menos, la siguiente información: Avance de ejecución de las actividades (física y financiera), beneficiario de cada contrato y montos, productos previstos y realizados, y resultados alcanzados.

Los informes deberán ser presentados en un plazo no mayor a TREINTA (30) días de finalizado el semestre en cuestión.

2.2.3. Los organismos beneficiarios deberán suministrar aquella información del proyecto que les fuera requerida por la SSCD o por la SSRFID, y participar de los encuentros de revisión de cartera de CTNR o Donaciones a los que éstas convoquen.

## **PASO 3: Cierre**.

3.3.1. Los organismos beneficiarios notificarán a la SSCD – mediante Comunicación Oficial generada por GDEla finalización de la ejecución de la CTNR o Donación, remitiendo un Informe Final que describa las acciones desarrolladas, productos generados, objetivos alcanzados, y toda otra información oportuna.

3.3.2. Los organismos ejecutores deberán poner en copia a la SSCD y a la DPYPEESA en toda remisión de documentación al financiador vinculada al cierre de las operaciones.

#### **B) GLOSARIO**

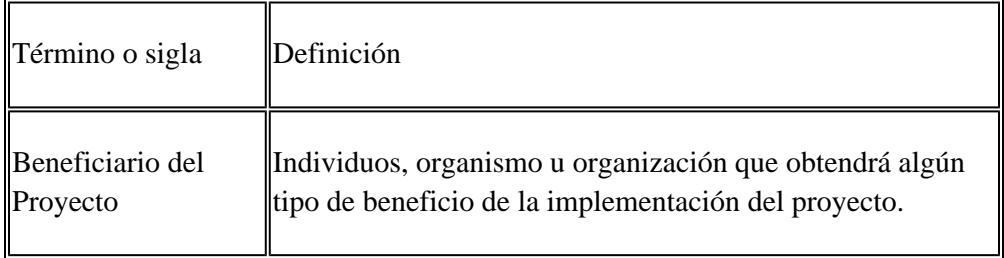

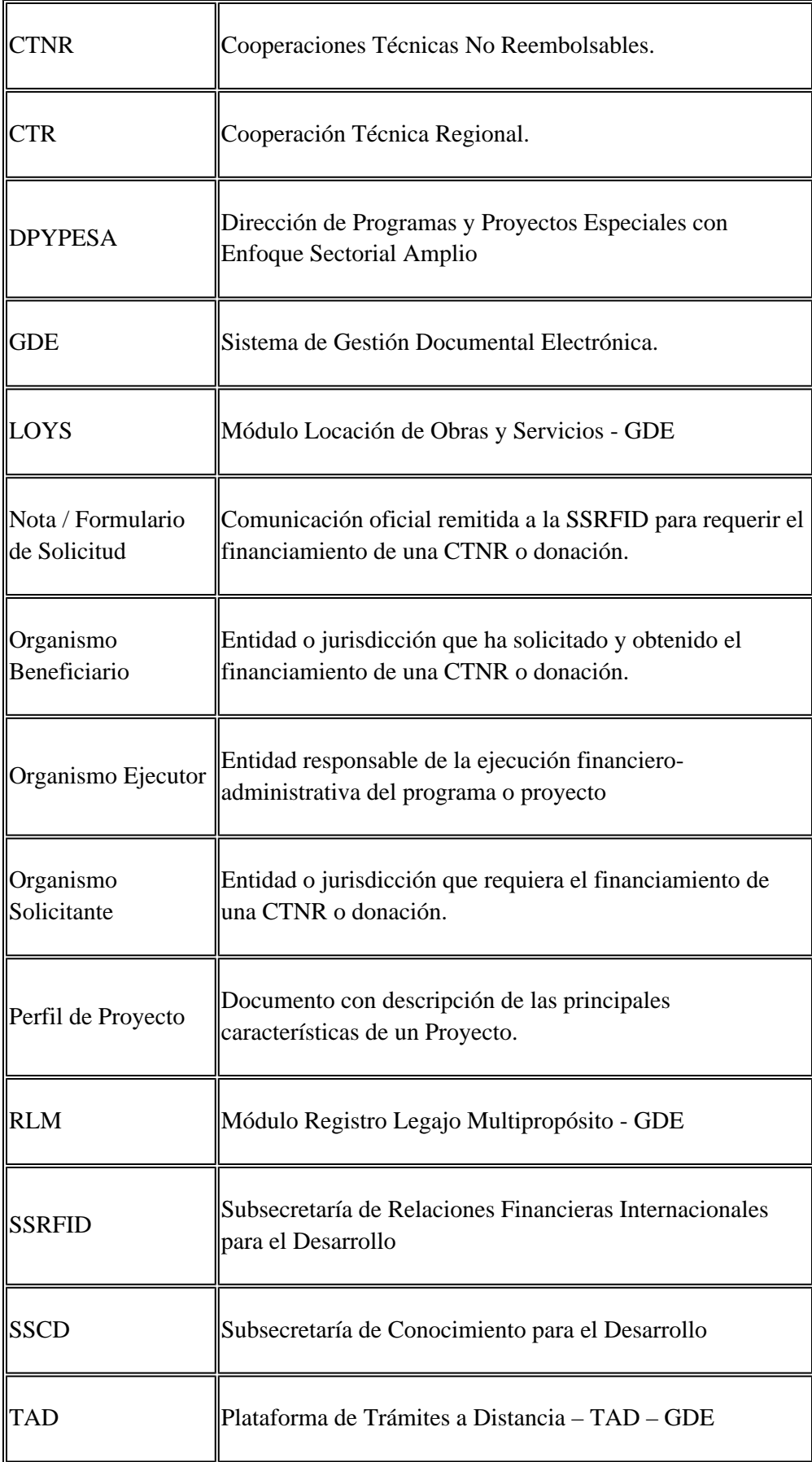

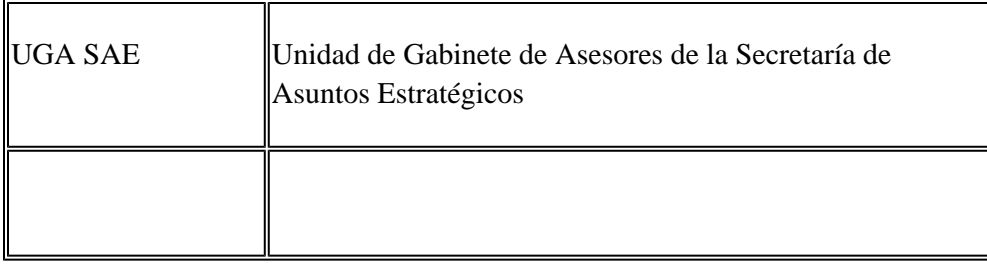

Digitally signed by Gestion Documental Electronica Date: 2022.06.06 15:27:39 -03:00

Mercedes Rivolta Jefe de Gabinete de Asesores Unidad Gabinete de Asesores Secretaría de Asuntos Estratégicos